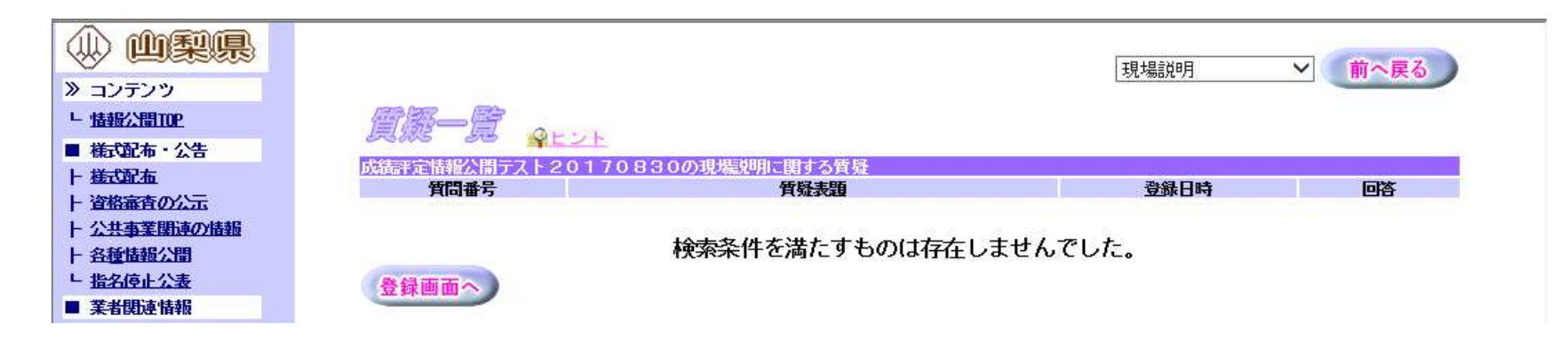

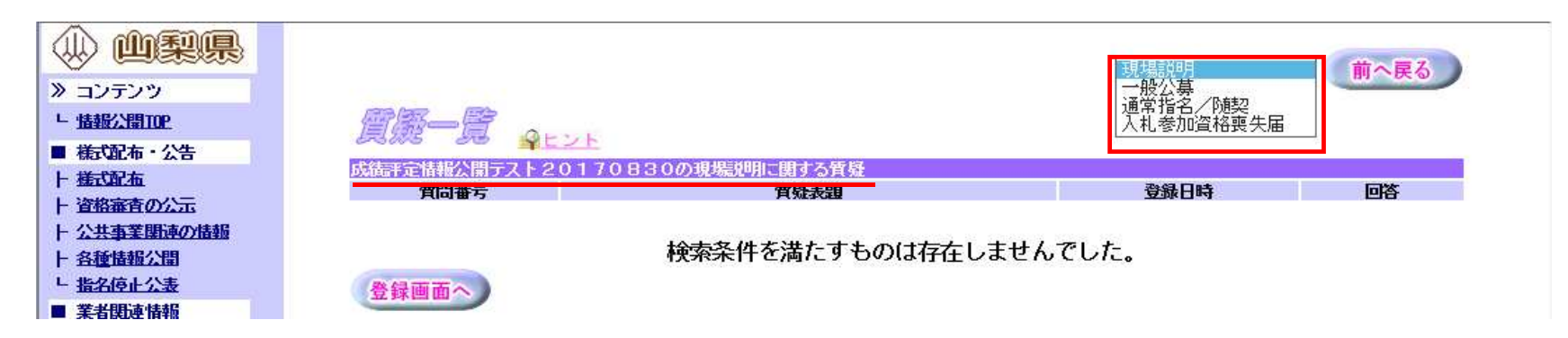

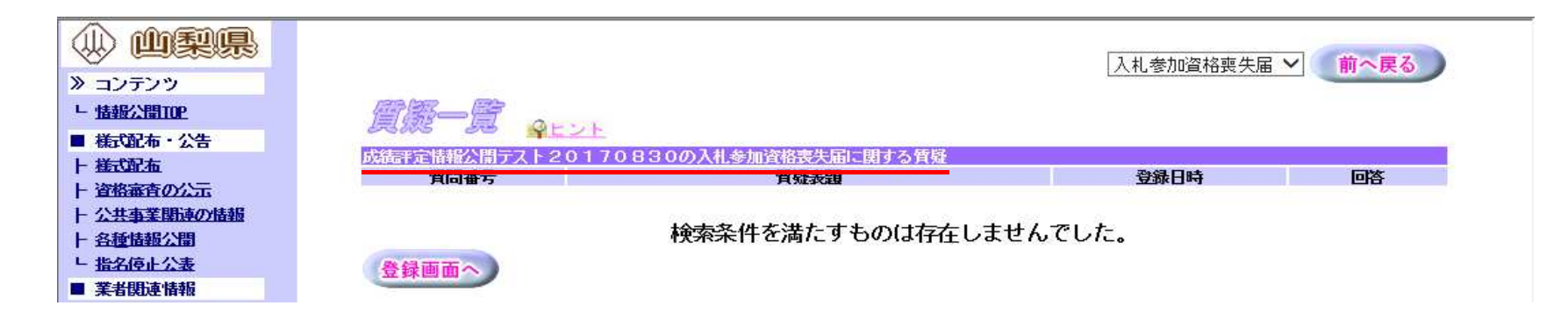

## $ID$  IC

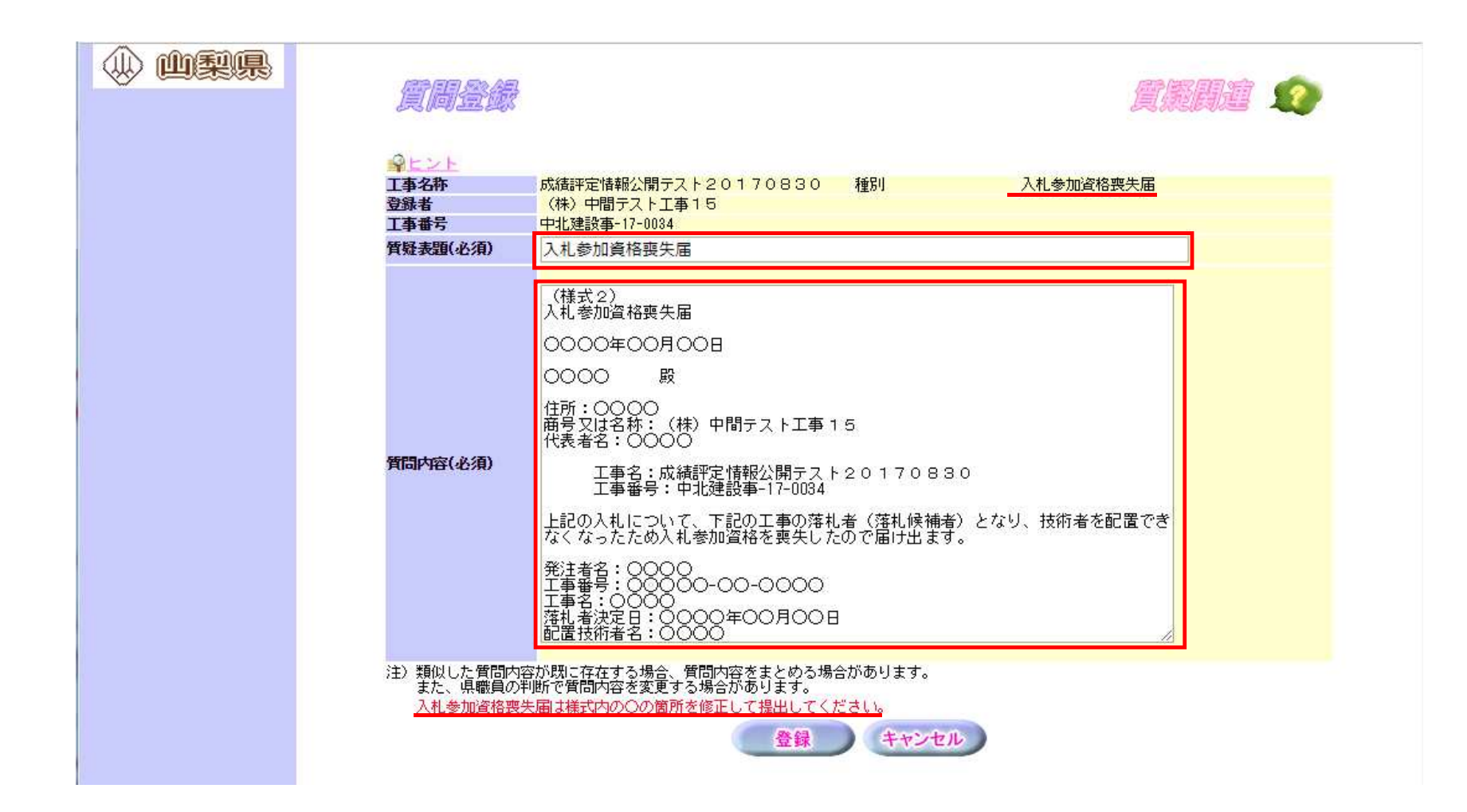

⼊⼒欄に固定の様式を表⽰します。「○」で表記された箇所を修正して登録をします ⼊⼒ ⽬の内、「商号⼜は名称」「⼯事名」「⼯事番号」には、業者名と選択した対象⼯事の情報を初期表⽰させるため、修正は不要となります

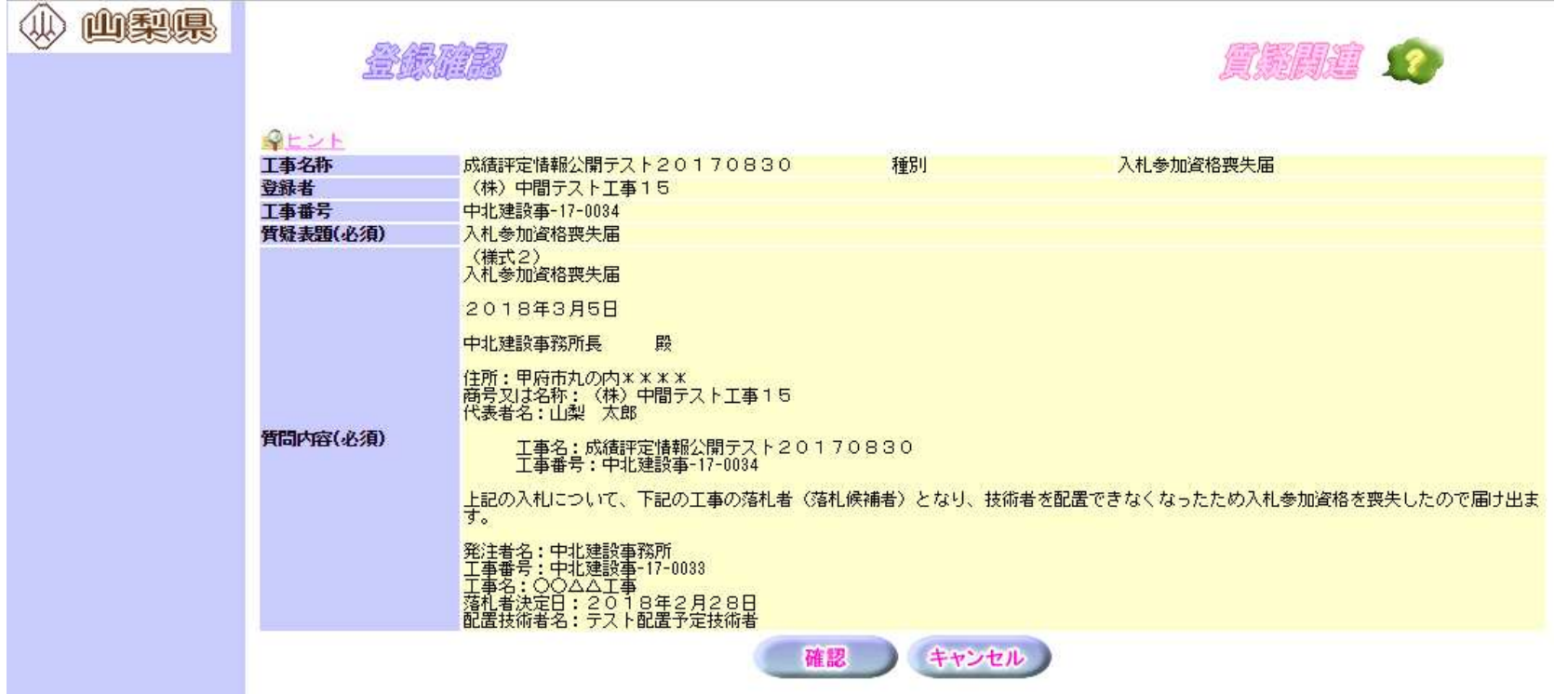

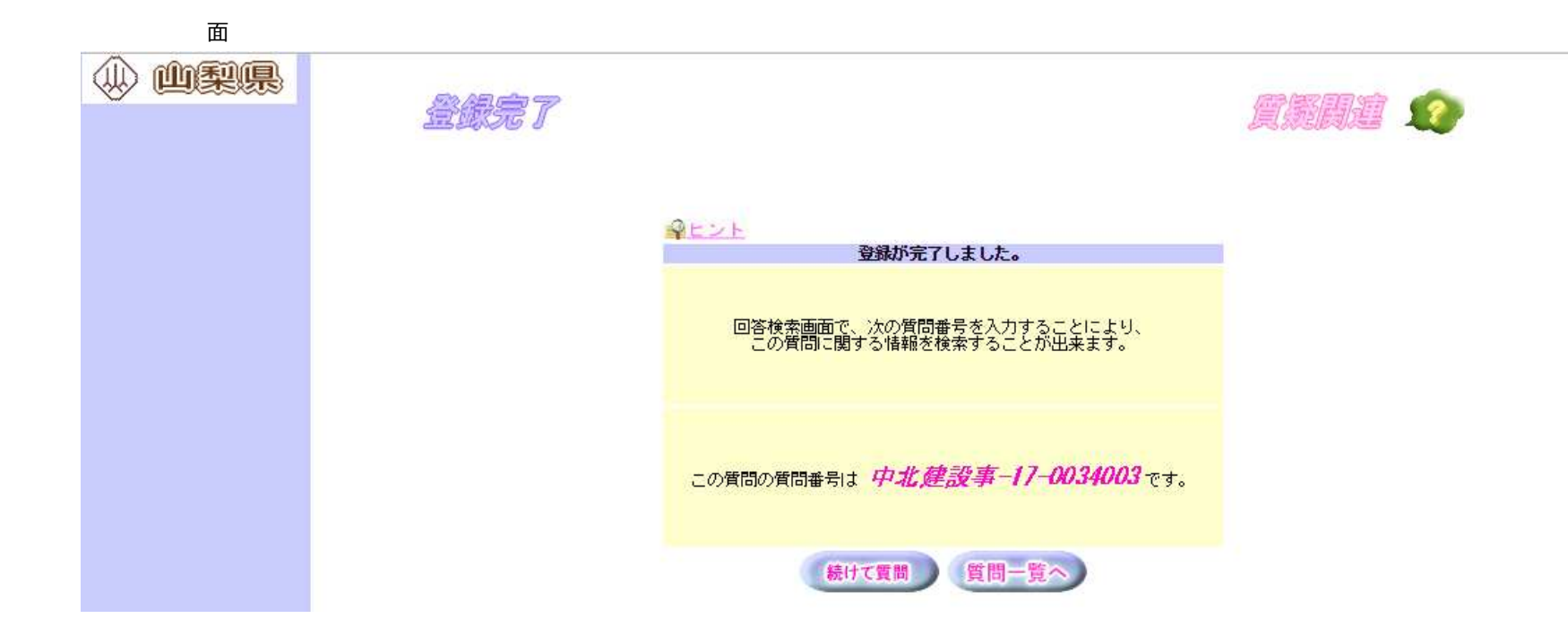

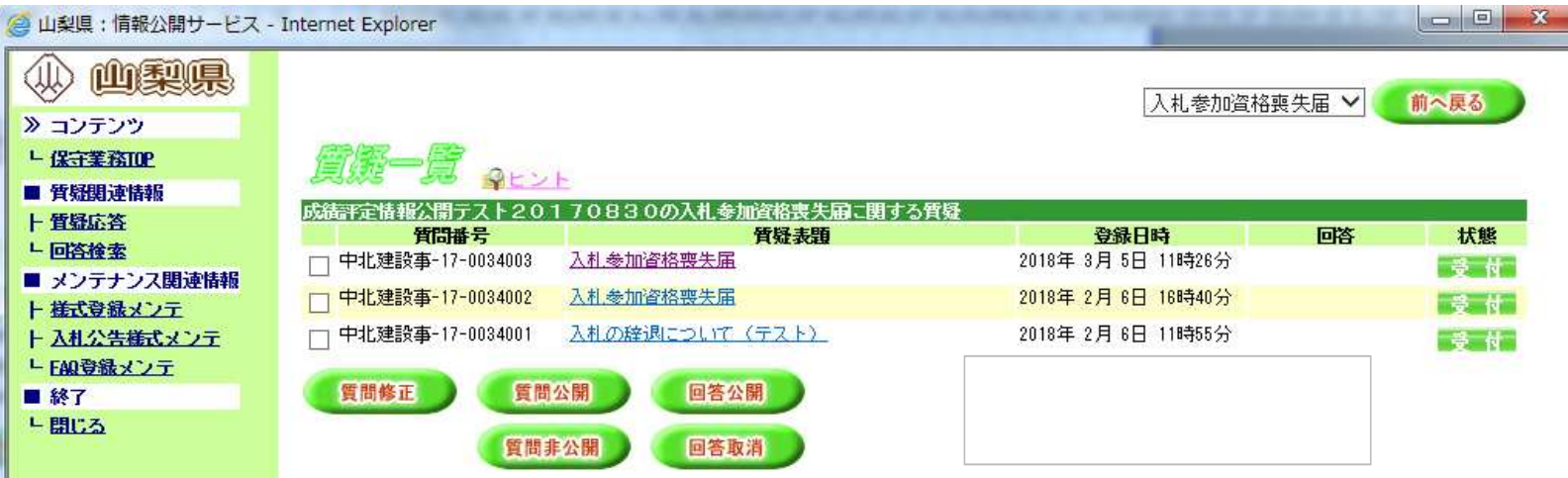

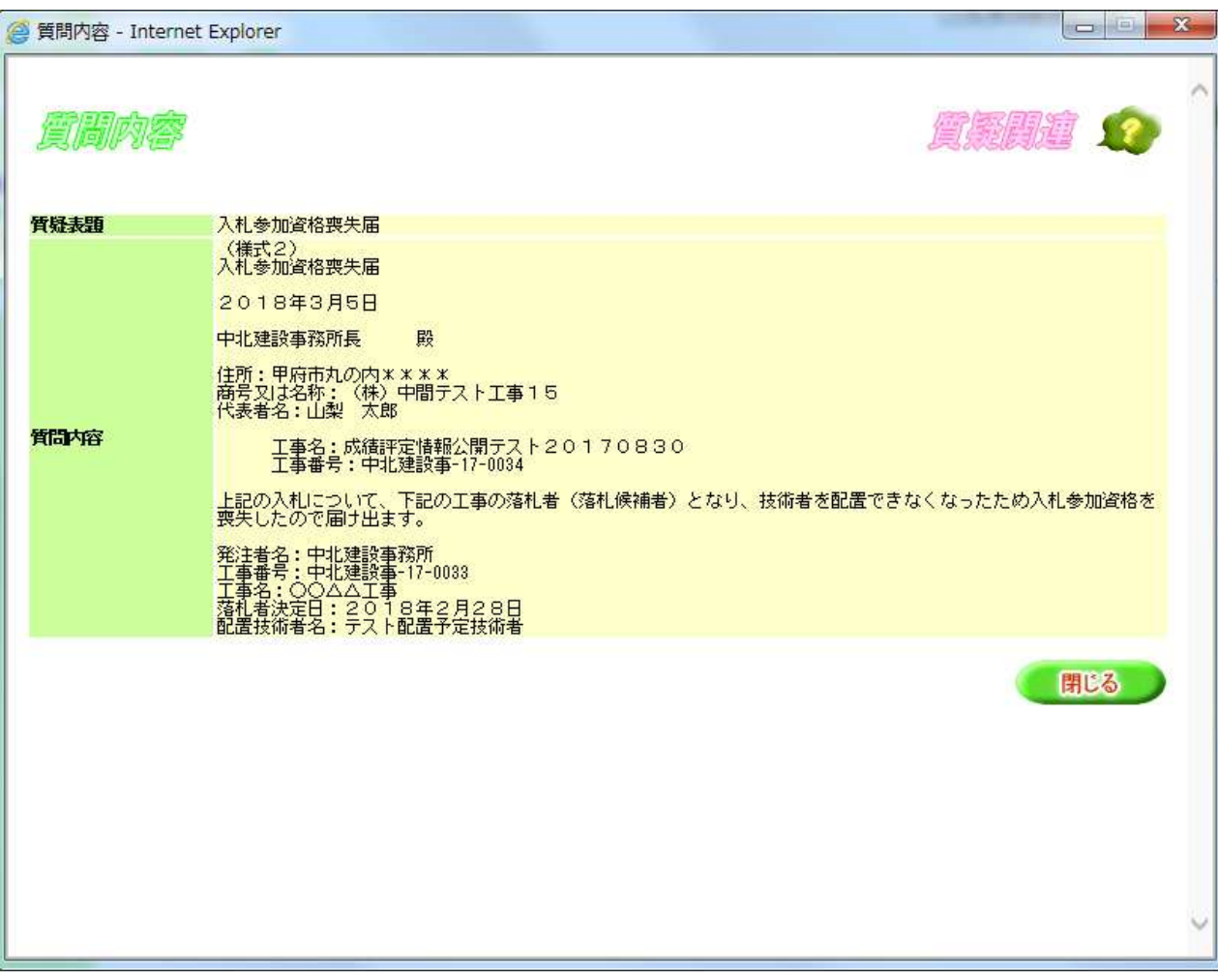